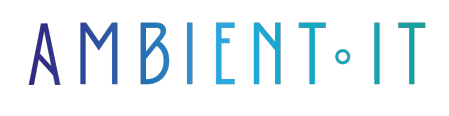

Mis à jour le 27/05/2024

[S'inscrire](https://www.ambient-it.net/formation/puppet-data-code/)

# Formation Puppet-Data Code

1 jour (7 heures)

### Présentation

Notre formation Puppet Data Code s'adresse aux entreprises cherchant à automatiser la configuration de leurs serveurs en utilisant Puppet Data Code. Elle est destinée aux administrateurs système et aux développeurs souhaitant optimiser leur infrastructure en automatisant la configuration de leurs serveurs. Puppet Data Code est une solution open source qui permet d'automatiser la configuration des serveurs en utilisant des fichiers de code Puppet. Elle permet de configurer des fichiers, des services, des packages et des paramètres, tout en offrant une gestion centralisée et une réduction du temps de configuration. Dans cette formation, vous apprendrez à configurer des fichiers, des services, des packages et des paramètres avec Puppet Data Code. Vous apprendrez également à utiliser des [modules Puppet](https://forge.puppet.com/modules) [existants](https://forge.puppet.com/modules) pour automatiser la configuration de vos serveurs. Comme toutes nos formations, celle-ci vous présentera la dernière version stable en date [\(Puppet 8.0](https://www.puppet.com/docs/puppet/8/puppet_index.html) à la date de l'article).

# **Objectifs**

- Comprendre les principes fondamentaux.
- Utiliser Puppet-Data Code pour automatiser la configuration des serveurs.
- Configurer des fichiers, des services, des packages et des paramètres.
- Utiliser des modules existants pour automatiser la configuration de vos serveurs.

# Public visé

● Développeurs

● Administrateurs système

### Pré-requis

- Connaissance de base d'un système Unix / Linux, des notions de base en scripts / shell
- Connaissance de base en administration système et en développement informatique.
- Connaître les bases de la programmation orienté objet
- Avoir déjà manipulé des outils de déploiement

### Programme sur Notre Formation Puppet Data Code

#### Introduction à Puppet Data Code

- Comprendre les principes fondamentaux
- Comprendre l'importance de l'infrastructure
- Utilisation pour automatiser la configuration des serveurs

#### Utilisation de Puppet Data Code

- Configuration de l'environnement de développement
	- Rôles
	- Profils
- Fichiers structurés
- Les classes
- Les ressources
- Les types de ressources
- Les types de ressources personnalisées
- Créer et gérer des fichiers
- Créer et gérer des services
- Gérer les packages
- Configuration des paramètres
- Utilisation des modules existants (Puppet Forge)

#### Déploiement

- Processus de déploiement de Puppet Data Code
- Les différents environnements de déploiement
- Créer et gérer des environnements
- Comprendre comment les nœuds sont configurés et classés
- La gestion des erreurs

#### Configuration avancée

- Utilisation des templates
- Définitions des fonctions
- Paramètres de classes
- Utilisation des indicateurs
- Configuration des fichiers avec des sources externes
- Utilisation des fonctions de contrôle de flux

● Séparation des données (HIERA)

### Sociétés concernées

Cette formation s'adresse à la fois aux particuliers ainsi qu'aux entreprises, petites ou grandes, souhaitant former ses équipes à une nouvelle technologie informatique avancée ou bien à acquérir des connaissances métiers spécifiques ou des méthodes modernes.

### Positionnement à l'entrée en formation

Le positionnement à l'entrée en formation respecte les critères qualité Qualiopi. Dès son inscription définitive, l'apprenant reçoit un questionnaire d'auto-évaluation nous permettant d'apprécier son niveau estimé sur différents types de technologies, ses attentes et objectifs personnels quant à la formation à venir, dans les limites imposées par le format sélectionné. Ce questionnaire nous permet également d'anticiper certaines difficultés de connexion ou de sécurité interne en entreprise (intraentreprise ou classe virtuelle) qui pourraient être problématiques pour le suivi et le bon déroulement de la session de formation.

### Méthodes pédagogiques

Stage Pratique : 60% Pratique, 40% Théorie. Support de la formation distribué au format numérique à tous les participants.

### **Organisation**

Le cours alterne les apports théoriques du formateur soutenus par des exemples et des séances de réflexions, et de travail en groupe.

### Validation

À la fin de la session, un questionnaire à choix multiples permet de vérifier l'acquisition correcte des compétences.

### Sanction

Une attestation sera remise à chaque stagiaire qui aura suivi la totalité de la formation.